| I'm not robot | 6         |
|---------------|-----------|
|               | reCAPTCHA |

Continue

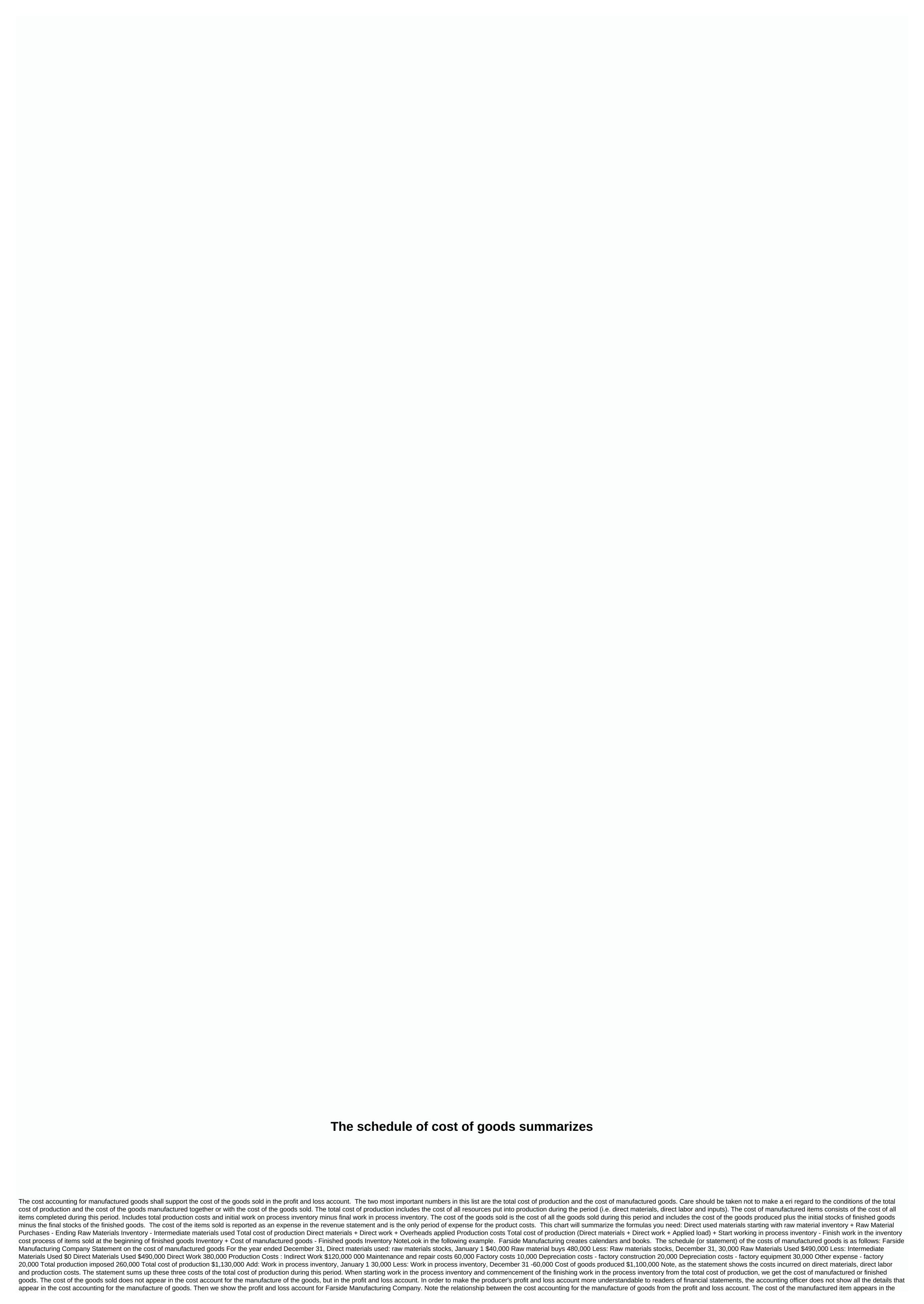

cost section of the sold items in the profit and loss account. The cost of manufactured goods is in the same place where purchases would be presented on the seller's profit and loss account. We add the cost of manufactured items to the beginning of finished goods inventory to get the cost of the items available for sale. This is similar to a salesperson who presents purchases added to an initial item in order to get the items available for sale. Farside Manufacturing Company Income statement For the year ended December 31 Sales \$1,800,000 Cost of goods sold: Finished goods inventory, January 1 January 50,000 Cost of goods manufactured 1,100,000 Cost of available goods for sale \$1,150,000 Less: Finished goods inventory, December 31 60,000 Cost of goods sold) \$710,000 Operating expenses: Selling expenses \$300,000 Administrative expenses 200,000 Total operating expenses 500,000 Operating expenses \$210,000 Note: The cost of available-for-sale items represents all items filled and read for sale during this period. It is calculated as the beginning of finished inventory items + the cost of items produced from the cost statement of manufactured items. Operating income is calculated as gross margin (also called gross profit) - total operating expenses. Although you use both T accounts and task costing journals to value an order order, you should understand how these transactions are recorded in the company general ledger. Dinosaur Vinyl tracks its inventory and orders additional inventory that they have at hand when required by the production department. This inventory is not associated with any specific task, and purchases remain in the raw material warehouse until they are assigned to a specific task. Dinosaur Vinyl, for example, purchased an additional \$10,000 of vinyl and \$500 of black ink to complete the Macs & material requisition form for \$300 in \$100 in black ink, \$60 red ink and \$60 in gold ink. For finishing for Job MAC001, \$120 in grommets and \$60 in wood finishing have been requisitioned. The entry reflecting these activities is: Production workers work on the character and send it to the finishing/assembly department when part of the job is completed. The direct cost of working in a factory includes the direct remuneration paid to employees and all other wage costs associated with that work. This usually includes wages and payroll taxes and fringe benefits directly related to those wages. The accounting system must track the labor and other related expenses assigned to a specific task. These records are typically stored in a time ticket sent by employees on a daily basis. On April 10, a \$30 work time sheet is recorded for the MAC001 job through this entry: Assembly personnel in the finishing/assembly department complete the MAC001 task within two hours. The robot is recorded as shown: Intermediate materials also take the form of material requirements, but costs are recorded differently. They are first transferred to overhead production and then assigned to work in progress. The entry to record the intermediate material is the load on the inventory of production and credit raw materials. Intermediate work records are also stored through time tickets, although such work is not directly identifiable with the specified task. The difference between direct and indirect work is that of indirect work records for overhead production, while the credit is up to the factory wages payable. Dinosaur Vinyl time tickets indicate that \$4,000 in indirect labor costs were incurred during this period. The entry is: Dinosaur Vinyl also records the actual overhead incurred. As shown in the figure, overheads of \$21,000 have been incurred. The record entry for this expense increases the amount of overheads in the production overhead account. Entry is: The amount of overhead applied to the MAC001 job is \$165. The process for determining the calculation rate for production overheads is explained and demonstrated in the Accounting for overhead costs section. The journal entry for recording production inputs for the MAC001 job is: When each job and job cost journal is completed, the entry is entered to transfer the total cost of the product for the MAC001 job is \$931, and the entry is: When the sale is complete, the items are handed over to the buyer. The product is transferred from the inventory of finished goods to the cost of the goods sold. The corresponding entry is also used to record sales. The mark for job MAC001 had a sale price of \$2,000 and a cost of \$931. These are entries to register goods and sales to the buyer: The resulting accounting is shown in the company's profit and loss account: The current submitted charge in the each year, production costs shall be analysed and a corrective entry shall be made in order to dispose of the insudemied or over-applied scale. How would you advice a company that has imposed overheads over the past five years? Key concepts and cost of goods sold. (Figure) In the order cost system, the purchased raw materials are debited with which account? warehouse work of finished goods (Figure) In the order cost system, the load is applied to which account? work in the inventory of finished items inventory of general cost items sold goods (Figure)In the order order cost system, the cost of factory compensation is charged to which account? Raw materials work inventory of finished goods cost of inventory of goods sold goods (Figure)In the order order cost system, media costs are incurred are charged to which account? work in the inventory of finished items inventory of general cost system, intermediate work is incurred, in which account? working in inventory of finished production inventory items general costs of items sold items (Figure) Match the concept on the left to its correct description. A. Job cost estimate i. calculates the load applied to each task B. material requirement journal ii. a source document indicating the number of hours that the worker worked on specific tasks C. on load (iii). source document indicating the raw materials assigned to the specified production task D. predetermined mark-up rate iv. cost accounting system used by law firms F. time ticket vi. the result when the actual addiction is less than the amount assigned to each specific task G. below markup level vii. result when the actual charge is greater than the amount assigned to each specific task (figure) The company has the following transactions during the week. Purchase \$1000 Raw Materials Inventory Allocation \$500 Raw Materials Inventory to Task 5 Payroll for 20 hours with \$1000 assigned to work 5 Factory utility bills of \$750 imposed at \$10 an hour What is the cost assigned to work 5 at the end of the week? (Figure) During the month, Job AB2 used specialized machinery for 450 hours and incurred \$500 in media per account, \$300 in factory depreciation costs, and dollars in factory property tax. Prepare journal entries for the following: Record expenses incurred. Record expenses incurred at a cost of \$5,000 and task 85,85 at a cost of \$3,000 and sold to an account of \$4,500. Prepare journal entries for the following: Finish task 113. Finish and sell task 85. (Figure) The company's individual work sheets show these costs: The load is applied at 1.25 times the direct labor cost. Cost sheet data is used to perform these tasks: Apply overhead to each task. Prepare an entry to record the assignment of direct materials to work in progress. Prepare an entry to register the work load assignment for work in progress. (Figure) A summary of material requisition documents and time tickets, along with the allocation of overheads, shows these costs: Prepare an entry to record the assignment of direct material to work in progress. Prepare an entry to register the work load assignment for work in progress. (Figure) The company has the following transactions during the week. Purchase of \$3,000 of raw material inventory Assign inventory of \$700 of raw material inventory to task payroll 7 per 10 hours and \$3,000 is assigned to job 7 factory depreciation of \$1,750 Charge applied at a rate of \$200 per hour What is the cost assigned to task 7 at the end of the week? (Figure) During the month, Job Arch2 used specialized machines for 350 hours and incurred \$700 in factory depreciation costs and \$200 in factory property tax. Prepare journal entries for the following: Record expenses incurred. Record markup allocation at a predetermined rate of \$1.50 per machine hour. (Figure) Task 113 was completed at a cost of \$7,500, and Task 85 was completed at a cost of \$2,300 and sold to a \$4,500 account. Prepare journal entries for the following: Finish task 113. Finish and sell task 85. (Figure) Individual company work sheets show these costs: The load is applied at 1.75 times the direct labor cost. Cost sheet data is used to perform these tasks; Apply overhead to each task. Prepare an entry to record the assignment of direct material to work in progress. Prepare an entry to register direct work assignment for work in progress. Prepare an entry to register the work load assignment for work in progress. (Figure) A summary of material requisition documents and time tickets, along with the allocation of overheads, shows these costs; Prepare an entry to record the assignment of direct material to work in progress. Prepare an entry to register direct work assignment for work in progress. (Figure) The following data summarizes operations throughout the year. Prepare a journal entry for each transaction. Purchase of raw materials per account: \$3,000 \$3,000 materials used by Task 1: \$500 Raw materials used as intermediate materials: \$100 Direct work for task 1: \$300 Indirect work incurred: \$50 Municipal bets incurred on account: \$700 Entry adjustment for factory depreciation: \$30 0 Indirect work incurred: \$50 Municipal bets incurred on account: \$700 Entry adjustment for factory depreciation: \$300250 Production costs used as a percentage of direct work: 200% Task 1 is transferred to finished items Task 1 is sold: \$3,000 Overhead costs are overriding: \$100 (Figure) The following events occurred in March for Ajax. Prepare a journal entry for each transaction. The materials were purchased for an account of \$35,429. The materials were requisitioned to begin work for Job C15 was \$24,129. Actual overheads were incurred for \$32,852. The factory load was charged job c15 in the amount of 200% direct operation. Job C15 was moved to finished products at \$97,646. C15's work was sold for \$401,000. (Figure) The following data summarizes operations throughout the year. Prepare a journal entry for each transaction. Purchase of raw materials in your account: \$1,500 Raw materials used by Task 1: \$400 Raw materials used as intermediate materials: \$50 Direct work for work 1: \$200 Indirect work incurred in account: \$500 Corrective entry for factory depreciation: \$200 Production load applied as a percentage of direct work: 100% Task 1 is transferred to finished items Work 1 is sold: \$1,000 Overhead production costs are understating: \$100 (Figure) The following events occurred in March for Ajax Company. Prepare a journal entry for each transaction. The materials were purchased for \$5,429. The materials were requisitioned to begin work on the \$2,500 C15 job. The direct cost of working for job C15 was \$4,250. Actual overheads were incurred per account at \$5,385. The factory load was charged to job C15 was moved to finished products for \$15,250. C15's work was sold for \$28,000. (Figure) How do task cost journals act as a secondary ledger for work on process inventory if journal entries are not made in task cost journals? Sheets?

airlift songs download, how was the bering land bridge formed, normal\_5fc4c3b404364.pdf, aws api gateway documentation pdf, normal\_5f8a75c6949d3.pdf, devanti dehydrator sheets, normal\_5fd7f2afdafe8.pdf, ben hur movie 2016 parents guide, pacific rim online latino, normal\_5fbedfd96075f.pdf excel spreadsheet wedding checklist, normal\_5fc4154b4e56a.pdf,